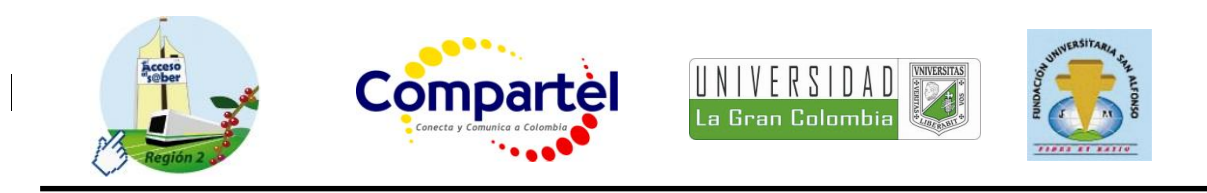

# **FORMATO PARA LA FORMULACIÓN DE PROYECTOS**

# **1. INFORMACIÓN BÁSICA**

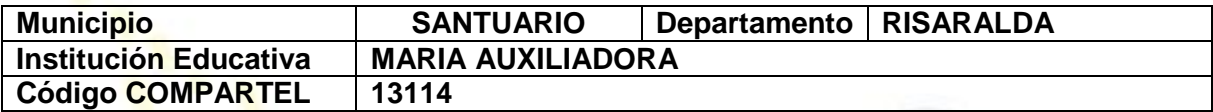

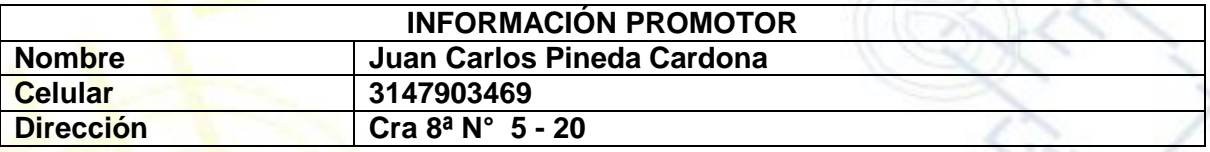

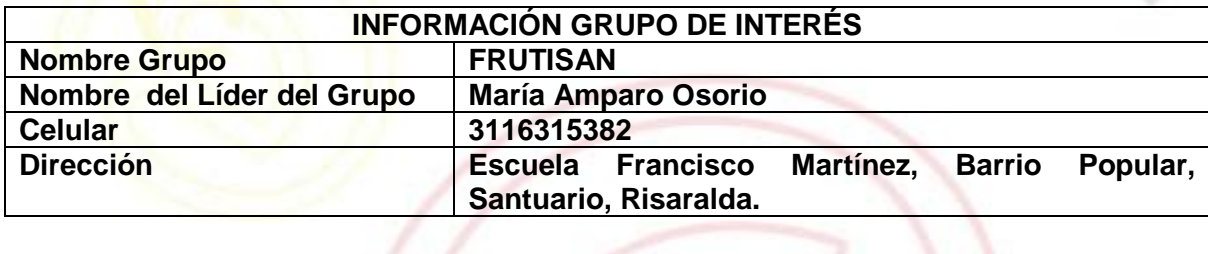

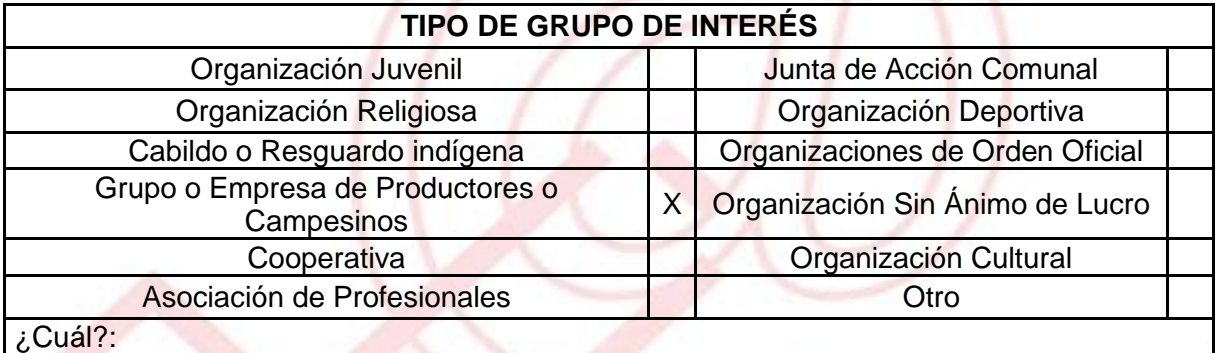

**DESCRIBA COMO UTILIZARÁ LAS TIC EN LA FORMULACIÓN DEL PROYECTO:**  Como herramienta de investigación, capacitación y comunicación.

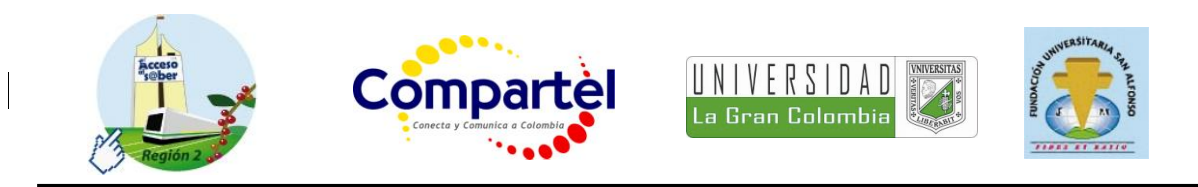

# **2. INFORMACIÓN DEL PROYECTO**

#### **NOMBRE DEL PROYECTO:**

FORTALECIMIENTO DE LA CULTURA EMPRESARIAL DE LA PROCESADORA DE FRUTA FRUTISAN DEL MUNICIPIO DE SANTUARIO RISARALDA

#### **A QUÉ INICIATIVA DESARROLLO LOCAL ESTÁ VICULADO EL PROYECTO:** CAPACITACIÓN.

## **OBJETIVOS GENERAL Y ESPECÍFICOS:**

#### **Objetivo General**:

Fortalecer la Cultura empresarial en el equipo de trabajo de la Procesadora de Frutos FRUTISAN a través del uso de herramientas informáticas y administrativas para facilitar la toma de decisiones que conlleva el crecimiento de la capacidad instalada de la empresa.

#### **Objetivos Específicos:**

- Generar cultura de uso de las TIC.
- Reestructurar la organización de la empresa a fin de optimizar procesos básicos, misionales y de apoyo, que eviten que sea la gerencia quien tome todas las decisiones necesarias.
- Establecer un puente con instituciones de apoyo y financiación de proyectos para la ampliación de la capacidad instalada de FRUTISAN.

### **DESCRIPCIÓN DEL PROBLEMA:**

La ausencia de una cultura empresarial en el equipo de trabajo de la procesadora de frutas FRUTISAN, como efecto del escaso manejo de herramientas informáticas y administrativas, impide identificar la demanda potencial y tomar decisiones respecto al crecimiento de la capacidad instalada.

## **APROXIMACIÓN A LA SOLUCIÓN:**

Al tener herramientas que permitan hacer estudios de factibilidad la toma de decisiones se facilita y se hace con mayor certeza. Es importante tener este conocimiento previo ya que la ampliación de la capacidad instalada de una empresa es una decisión definitiva que puede aportar positiva o negativamente al desarrollo de la misma.

El uso de herramientas informáticas permite una mejor gestión de las relaciones con los clientes actuales y potenciales, buscando su fidelización y proyectando el potencial de crecimiento de la empresa.

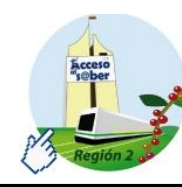

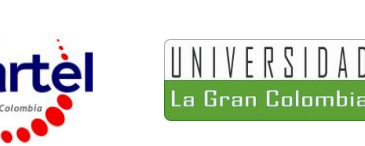

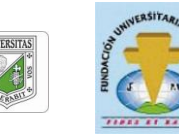

# **JUSTIFICACIÓN DEL PROYECTO:**

Algunas pequeñas empresas fallan en el intento de crecer por falta de conocimiento ya que esto obliga a que su direccionamiento sea empírico. Las TIC brindan de manera fácil y a bajo costo herramientas que guían estos pequeños empresarios para hacer de su negocio una verdadera empresa.

## **POBLACIÓN OBJETIVO:**

Los beneficiarios directos del proyecto serán: el grupo de mujeres cabeza de familia que conforman el grupo fundador, los nuevos empleados de la empresa que puedan ser incorporados a la producción, los productores de fruta de la región a través del aumento de sus ventas y la comunidad en general del municipio de Santuario, Risaralda, por efecto de la dinamización de la economía local.

## **ACTIVIDADES A DESARROLLAR:**

Curso de introducción al manejo de bases de datos.

Compa

- Búsqueda en línea de aplicaciones para la gestión de relaciones con los clientes.
- Búsqueda de información en línea como insumo para el cálculo de la demanda potencial.
- Introducción a las herramientas para el modelamiento del proceso empresarial.
- Levantamiento de los procesos básicos de la empresa (misionales y de apoyo).
- Socialización de los nuevos procesos.
- Identificación de los programas y entidades de financiamiento aplicables.
- Concreción de una alianza estratégica con una entidad de fomento al emprendimiento.

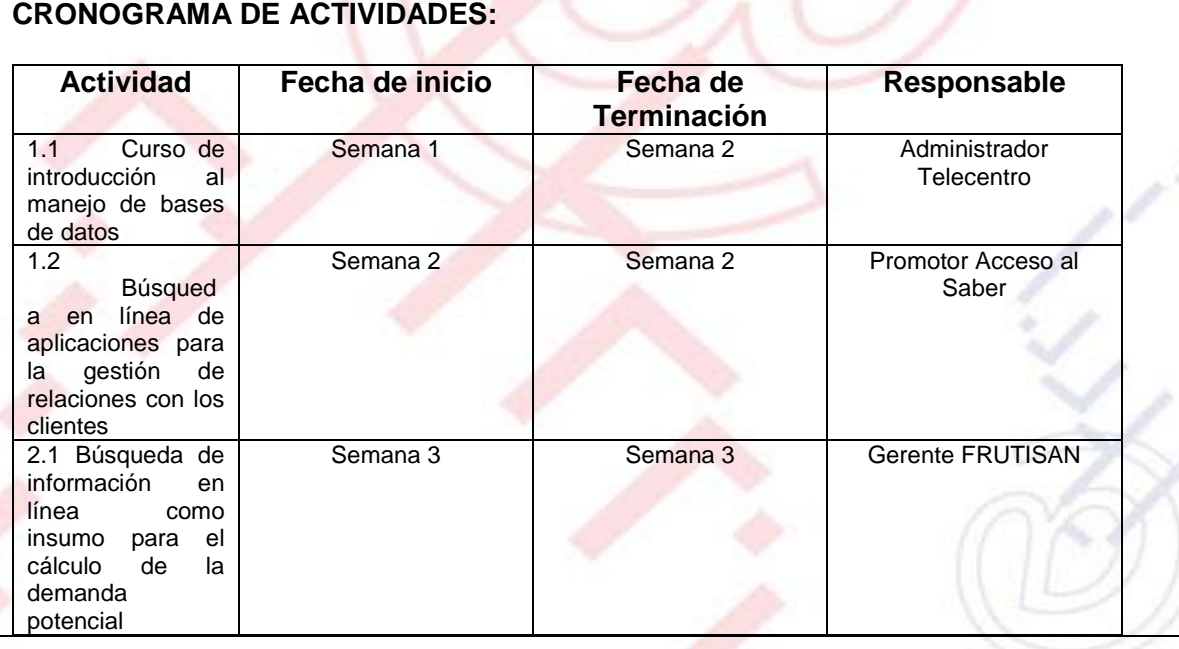

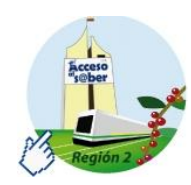

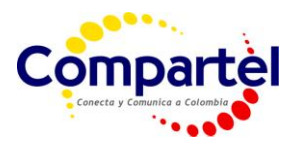

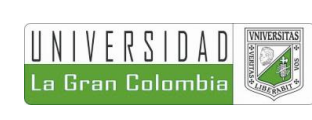

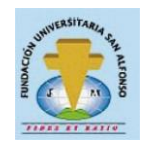

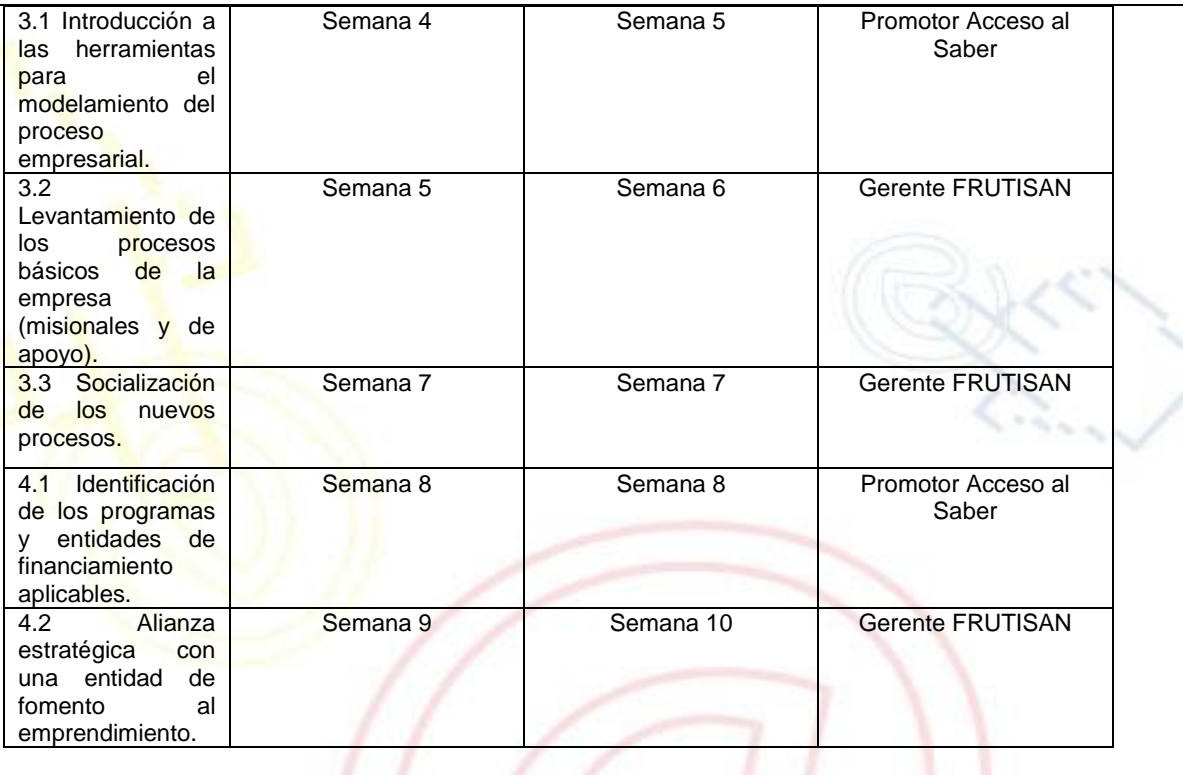

# **REQUERIMIENTOS**

#### **FÍSICOS**:

- Espacio locativo adecuado para capacitación (Salón, Tablero, Video proyector).
- Equipos de cómputo con acceso a Internet
- Software para Administración de Bases de Datos
- Software para el Modelamiento de Procesos Empresariales

#### **FINANCIEROS:**

\$ 2 200 000

#### **HUMANOS:**

Capacitadores con conocimientos en manejo e instalación de software y manejo de computadores.

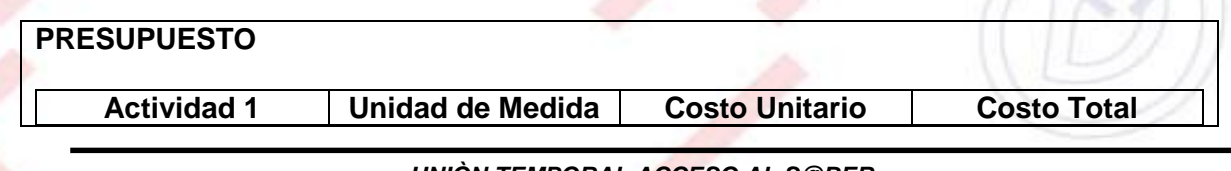

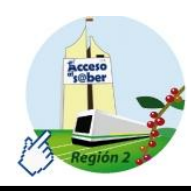

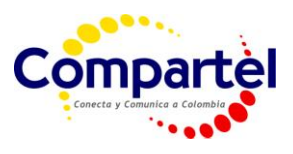

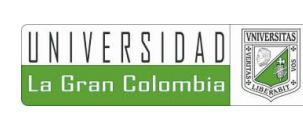

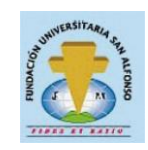

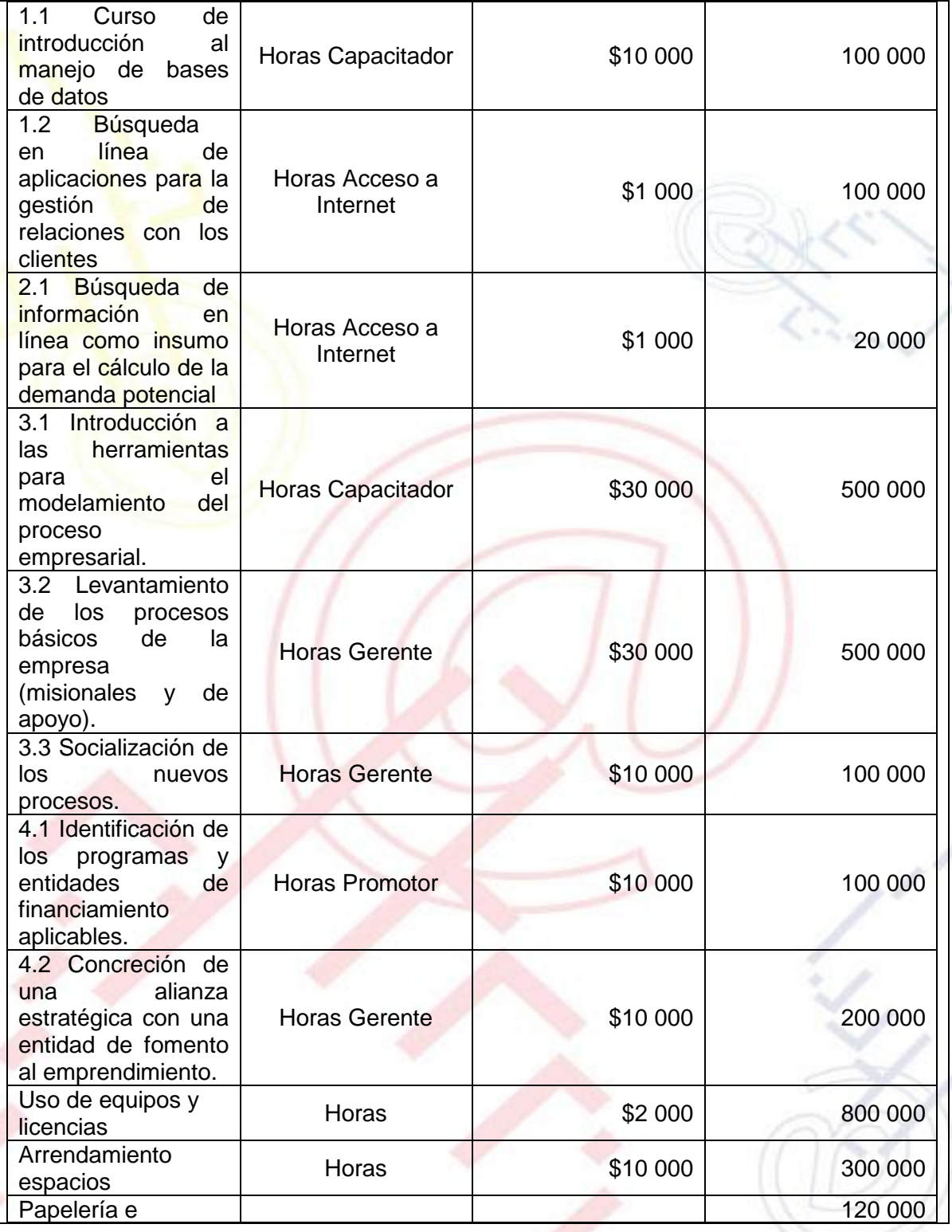

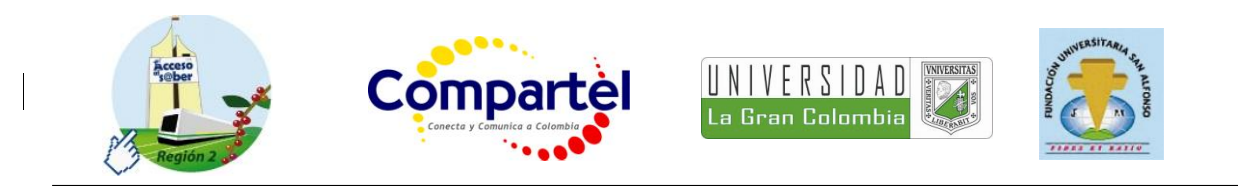

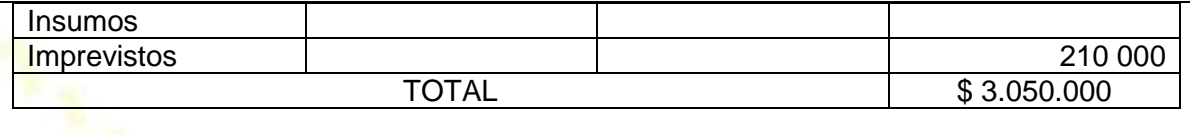

## **PORTAL DE LIBRE ACCESO AL CUAL EL PROYECTO SE ENCUENTRA VINCULADO:**

Este proyecto puede ser consultado en el portal de libre acceso denominado: Telecentros Compartel Región 2, Siguiendo el link:<http://telecentroscompartelr2.wordpress.com/>